# <<iOS4 Cookbook>>

- <<iOS 4 Cookbook>>
- 13 ISBN 9787564126858
- 10 ISBN 756412685X

出版时间:2011-5

页数:617

PDF

更多资源请访问:http://www.tushu007.com

, tushu007.com

# <<iOS4 Cookbook>>

 $\mathbf{iOS}$  and  $\mathbf{IOS}$ iOS4 Cookbook() iPhone iPad iPod touch and the problem of the problem of the problem of the problem of the problem of the problem of the problem of the problem of the problem of the problem of the problem of the problem of the problem of the problem of th

iOS4 Cookbook() (Vandad<br>Nahavandipoor) iOSSDK4 Cocoa Obiective-c XCode Intei-face Builder  $\overline{S}$  iOS  $\mathbb{R}^n \times \mathbb{R}^n \to \mathbb{R}^n$ 

# <<iOS 4编程Cookbook>>

Vandad Nahavandipoor

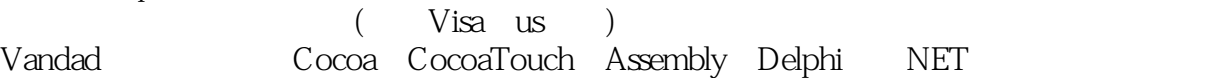

## <<iOS 4 Cookbook>>

#### Preface

 1. Working with Objects 1.1 Implementing and Using Custom Objects 1.2 Allocating and Initializing Objects 1.3 Defining Two or More Methods with the Same Name in an Object 1.4 Defining and Accessing Properties 1.5 Managing Properties Manually 1.6 Reusing a Block of Code 1.7 Communicating With Objects 1.8 Invoking the Selectors of an Object Dynamically 1.9 Managing Memory with the iOS SDK 1.10 Managing Untyped Objects 2. Implementing Controllers and Views 2.1 Getting and Using the Application Delegate 2.2 Managing the Views in Your Application 2.3 Creating Your Application's GUI 2.4 Making Your View Controller Available at Runtime 2.5 Using a View in Your Application's GUI 2.6 Managing Master-Detail Views 2.7 Managing Multiple Views 2.8 Incorporating and Using Models in the GUI 2.9 Implementing Navigation Bars 2.10 Switching from One View to Another 2.11 Setting the Title on a Navigation Bar 2.12 Displaying an Image for the Title of the Navigation Bar 2.13 Creating and Managing Buttons on a Navigation Bar 2.14 Removing a View from a Navigation Controller 2.15 Manipulating a Navigation Controller's Array of View Controllers 2.16 Incorporating a Tab Bar into Your Application 2.17 Pop Up Additional Information over iPad UI Elements 3. Constructing and Using Table Views 3.1 Creating a Table View Using Interface Builder 3.2 Creating a Table View Using Code 3.3 Assigning an Event Handler to a Table View Using Interface Builder 3.4 Assigning an Event Handler to a Table View Using Xcode 3.5 Populating a Table View with Data 3.6 Receiving and Handling Table View Events 3.7 Using Different Types of Accessories iri a Table View 3.8 Creating Custom Table View Accessories 3.9 Customizing the Appearance of a Table View's Contents 3.10 Displaying Hierarchical Data 3.11 Effectively Managing Memory with Table Views

## <<iOS 4编程Cookbook>>

 3.12 Editing and Moving Data in a Table View 3.13 Enabling Swipe Deletion 3.14 Grouping Data 4. Core Location and Maps 4.1 Creating a Map Using Interface Builder 4.2 Creating a Map Using Code 4.3 Handling the Events of a Map 4.4 Pinpointing a Device's Location 4.5 Displaying Built-in Pins on a Map View 4.6 Displaying Pins with Different Colors on a Map View 4.7 Creating and Displaying Custom Pins on a Map View 4.8 Retrieving Meaningful Addresses Using Spatial Coordinates 4.9 Retrieving Spatial Coordinates Using Meaningful Addresses 5. Implementing Gesture Recognizers 5.1 Detecting Swipe Gestures 5.2 Reacting to Rotation Gestures 5.3 Detecting Panning and Dragging Gestures 5.4 Detecting Long Press Gestures 5.5 Responding to Tap Gestures 5.6 Responding to Pinch Gestures 6. Networking and XMk 6.1 Opening and Reading a Local XML File 6.2 Parsing an XML File into Objects 6.3 Downloading Files Synchronously 6.4 Downloading Files Asynchronously 6.5 Reading and Parsing Remote XML Files 6.6 Caching Files in Memory 6.7 Caching Files on Disk 7. Operations, Threads, and Timers 7.1 Running Tasks Synchronously 7.2 Running Tasks Asynchronously 7.3 Creating a Dependency Between Tasks 7.4 Performing a Task After a Delay 7.5 Performing Periodic Tasks 7.6 Performing Periodic Tasks Efficiently 7.7 Initializing Threads Implicitly 7.8 Exiting Threads and Timers 7.9 Avoiding Memory Leaks in Threads 8. Audio and Video ;... 8.1 Playing Audio Files 8.2 Handling Interruptions While Playing Audio Files 8.3 Recording Audio Files 8.4 Handling Interruptions While Recording Audio Files 8.5 Playing Audio over Other Sounds That Are Playing 8.6 Playing Video Files 8.7 Capturing Thumbnails from a Video File Asynchronously 8.8 Accessing the iPod Library in Response to a User Request

## <<iOS 4 Cookbook>>

9. Address Book 9.1 Accessing the Address Book 9.2 Retrieving All the People in the Address Book 9.3 Retrieving Properties of Address Book Entries 9.4 Inserting a Person Entry in the User's Address Book 9.5 Inserting a Group Entry in the User's Address Book 9.6 Adding Persons to Groups 9.7 Searching in the Address Book 9.8 Retrieving and Setting a Person's Address Book Image 10. Camera and the Photo Library 10.1 Detecting and Probing the Camera 10.2 Taking Photos with the Camera 10.3 Taking Videos with the Camera 10.4 Storing Photos in the Photo Library 10.5 Storing Videos in the Photo Library 10.6 Retrieving Photos and Videos from the Photo Library 10.7 Retrieving Assets from the Assets Library 10.8 Editing Videos on an iOS Device 11. Multitasking 11.1 Detecting the Availability of Multitasking 11.2 Completing a Long-Running Task in the Background 11.3 Receiving Local Notifications in the Background 11.4 Playing Audio in the Background 11.5 Handling Location Changes in the Background 11.6 Saving and Loading the State of a Multitasking iOS Application 11.7 Handling Network Connections in the Background 11.8 Handling Notifications Delivered to a Waking Application 11.9 Handling Locale Changes in the Background 11.10 Responding to Changes in an Application's Settings 11.11 Opting Out of Background Execution 12. Core Data 12.1 Creating a Core Data Model with Xcode 12.2 Creating and Using Core Data Model Classes 12.3 Creating and Saving Data Using Core Data 12.4 Loading Data Using Core Data 12.5 Deleting Data Using Core Data 12.6 Sorting Data Using Core Data 12.7 Boosting Data Access in Table Views 12.8 Implementing Relationships with Core Data 13. Event Kit 13.1 Retrieving the List of Calendars 13.2 Adding Events to Calendars 13.3 Accessing the Contents of Calendars 13.4 Removing Events from Calendars 13.5 Adding Recurring Events to Calendars 13.6 Retrieving the Attendees of an Event

## <<iOS4 Cookbook>>

 13.7 Adding Alarms to Calendars 13.8 Handling Event Changed Notifications 13.9 Presenting Event View Controllers 13.10 Presenting Event Edit View Controllers 14. Graphics 14.1 Drawing Basic Shapes on a Graphics Context 14.2 Drawing Paths on a Graphics Context 14.3 Drawing Images on a Graphics Context 14.4 Capturing the Screen Contents into an Image 14.5 Drawing Text with Core Graphics 15. Core Motion 15.1 Detecting the Availability of an Accelerometer 15.2 Detecting the Availability of a Gyroscope 15.3 Retrieving Accelerometer Data 15.4 Detecting a Shake on an iOS Device 15.5 Retrieving Gyroscope Data Index

# <<iOS 4编程Cookbook>>

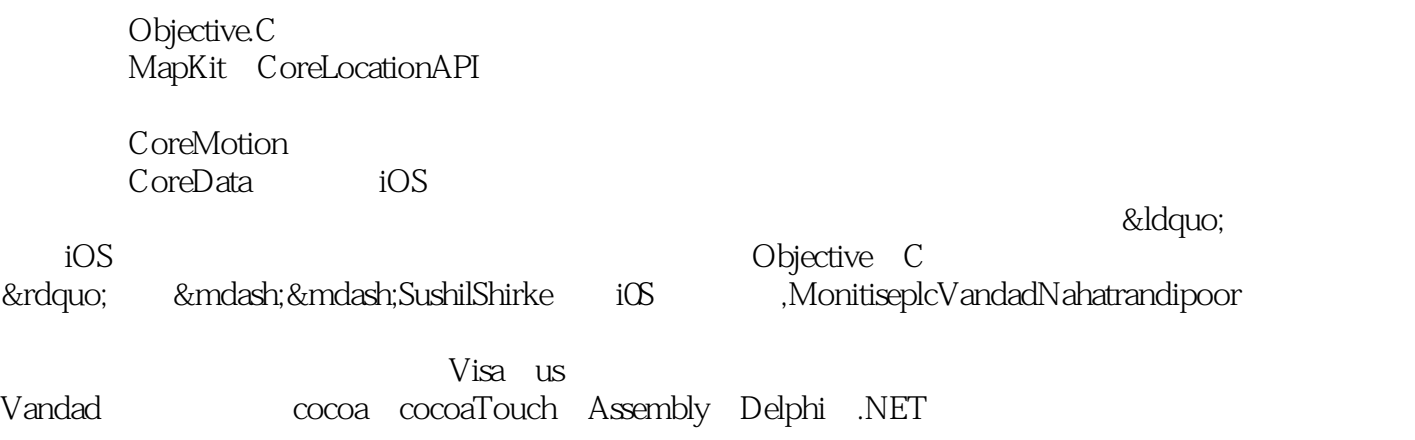

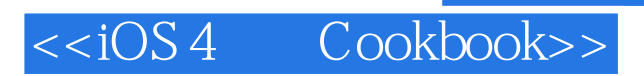

本站所提供下载的PDF图书仅提供预览和简介,请支持正版图书。

更多资源请访问:http://www.tushu007.com